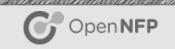

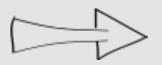

# **BPF** and XDP Explained

Nic Viljoen & Simon Horman DXDD Utrecht, 8th June 2017

# **Objectives**

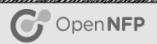

### Give user a basic understanding of the architecture of eBPF

- What is it
- The programming model
- The kernel hooks

# Give user a basic understanding of XDP

- What is it/Where is it
- How to use it (beginner level!)
- How to offload it

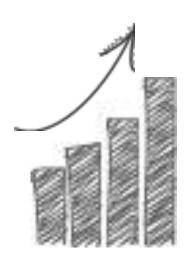

### What is eBPF?

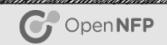

# eBPF is a simple way to extend the functionality of the kernel at runtime

- Effectively a small kernel based machine
  - 10 64bit registers
  - 512 byte stack
  - Data structures known as maps (unlimited size)
  - 4K BPF instructions (Bytecode)
- Verifier to ensure kernel safe
  - no loops, not more than 4K insns, not more than 64 maps etc...
- Can be JITed to ensure maximum performance

# Used Within Hyperscale-Not a Toy!

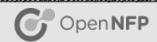

Those who have publically stated they are using BPF or are planning to use BPF include

- Facebook-Load Balancing, Security
- Netflix-Network Monitoring
- Cilium Project
- Cloudflare-Security
- OVS-Virtual Switching

Due to its upstream safety and kernel support BPF provides a safe, flexible and scalable networking tool

# The Programming Model

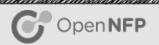

# LLVM is used to compile from supported languages

- C
- Go
- P4

## When Programs are loaded

- Verifier is called-ensure safety
- Program is JITed-ensure perf
- Can also be offloaded
  - nfp\_bpf\_jit upstream

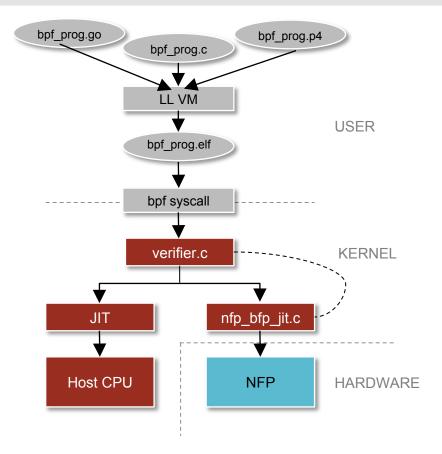

# Maps-What They Are

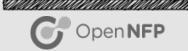

## Maps are key value stores

- Can be accessed from kernel or user space
- Used for interaction between kernel and user space programs

## Number of different types of maps

Used for interaction between kernel and user space programs

```
enum bpf_map_type {
    BPF_MAP_TYPE_UNSPEC,
    BPF_MAP_TYPE_HASH,
    BPF_MAP_TYPE_ARRAY,
    BPF_MAP_TYPE_PROG_ARRAY,
    BPF_MAP_TYPE_PERF_EVENT_ARRAY,
    BPF_MAP_TYPE_PERCPU_HASH,
    BPF_MAP_TYPE_PERCPU_ARRAY,
    BPF_MAP_TYPE_STACK_TRACE,
    BPF_MAP_TYPE_CGROUP_ARRAY,
    BPF_MAP_TYPE_LRU_HASH,
    BPF_MAP_TYPE_LRU_PERCPU_HASH,
};
```

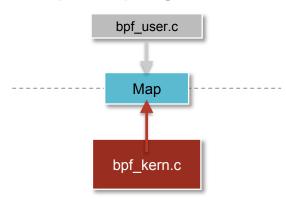

# Maps-How to use them

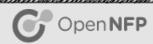

# **Creating Maps**

#### THIS IS AN OVERSIMPLIFICATION

- Option 1: create map with syscall
  - bpf(BPF\_MAP\_CREATE, &bpf\_attr, sizeof(bpf\_attr))
- Option 2: define a struct bpf\_map\_def with an elf section \_attribute\_\_ SEC("maps")-also uses syscall!

#### Option 1

#### Option 2

```
bpf create map(enum bpf map type map type,
                                               struct bpf_map_def SEC("maps") my_map = {
            unsigned int key size,
            unsigned int value size,
                                                       .type = BPF_MAP_TYPE_XXX,
            unsigned int max entries)
                                                       .key_size = sizeof(u32),
   union bpf attr attr = {
                                                       .value size = sizeof(u64),
      .map type
                 = map type,
                                                       .max entries = 42,
      .key size
                 = key size,
      .value size = value size,
                                                       .map flags
      .max entries = max_entries
   };
   return bpf(BPF MAP CREATE, &attr, sizeof(attr));
```

# eBPF Bytecode: Quick Overview

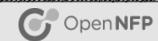

eBPF Bytecode: op:8, dst\_reg:4, src\_reg:4, off:16, imm:32

- op code is divided into the sections
  - Operation code (4bits) e.g BPF\_MOV, BPF\_JNE
  - Source bit (1 bit) BPF\_X (use src\_reg and dst\_reg) or BPF\_K (use dst\_reg and 32 bit imm)
  - instruction class (3 bits) e.g BPF\_ALU, BPF\_ALU64, BPF\_JMP
- BPF\_MOV | BPF\_X | BPF\_ALU64, 0x6, 0x1, 0x0000, 0x00000000
  - Move contents of register 1 to register 6
- BPF\_JNE | BPF\_K | BPF\_JMP, 0x1, 0x0, 0x0011, 0x00008100
  - Jump 11 insns forward-can also jump backwards-if contents of register 1 is not equal to 0x00008100

©2016 Open-NFP

### **BPF Kernel Hooks**

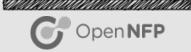

### Many hooks with different purposes

- kprobes
- socket filters-tcpdump-old school!
- seccomp
- netfilter (new)
- TC
- XDP(no skb-super fast!)

XDP will be our focus for the rest of this talk

### **XDP**

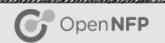

#### BPF hook in the driver

- Allows for high speed processing before skb is attached to packet
- Currently 4 return codes: XDP\_ABORT, XDP\_DROP, XDP\_PASS, XDP\_TX
- XDP\_REDIRECT in the pipeline
- Usecases include DDoS protection and load balancing
- Includes maximum of 256 bytes of prepend
- Metadata is just pointers to start of packet and end

```
struct xdp_md {
    __u32 data;
    __u32 data_end;
};
```

# Program Example (xdp1\_kern.c)

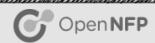

## Simple drop example

- Note the use of standard header infrastructure
- Associated user space program maintaining a set of counters
- I am not going to go through line by line-for more detail check out
   Andy and Jesper's awesome tutorial-in links
- Will come back to this example later on...

This can be found in the recent (4.8+) kernels at

### linux/samples/bpf

# Optimizing XDP

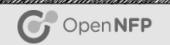

### A simple checklist-not comprehensive!

- Ensure BPF JIT is enabled
- Pin queues to interfaces
- Set ringsize to an optimal level for your NIC and application
- To gain some idea of your NIC's driver based XDP performance check simple XDP\_DROP and XDP\_TX programs
- Many people use single core performance as a reasonable benchmark
  - To do this use the ethtool -X command
  - You will NOT get the simple program performance if you build something complex (Duh)

# Offloading XDP

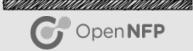

Netronome have upstreamed the initial version of the nfp\_bpf\_jit

- More to come!
  - Maps
  - Compiler optimizations
  - Magic

# Offload Architecture

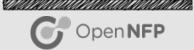

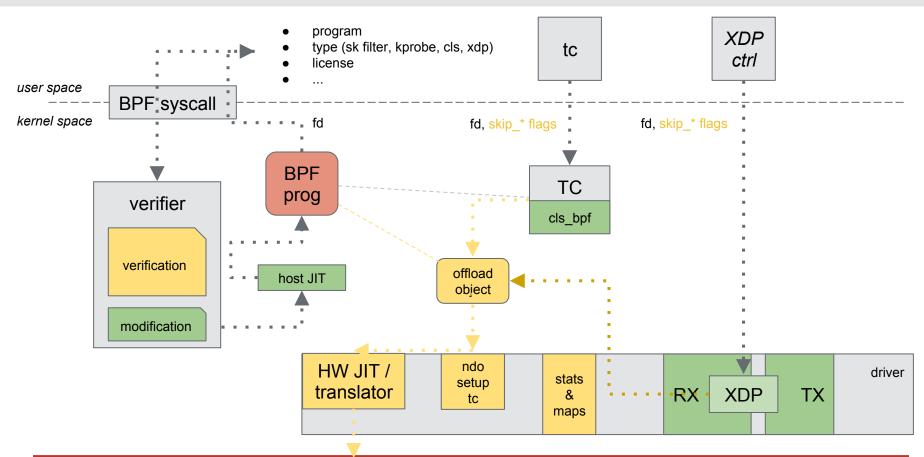

©2016 Open-NFP

### References

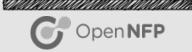

Kernel Docs: <a href="https://www.kernel.org/doc/Documentation/networking/filter.txt">https://www.kernel.org/doc/Documentation/networking/filter.txt</a>

**Initial XDP Presentation:** 

https://github.com/iovisor/bpf-docs/blob/master/Express\_Data\_Path.pdf

More Docs: <a href="http://prototype-kernel.readthedocs.io/en/latest/README.html">http://prototype-kernel.readthedocs.io/en/latest/README.html</a>

Andy and Jesper's Talk:

https://netdevconf.org/2.1/slides/apr7/gospodarek-Netdev2.1-XDP-for-the-

Rest-of-Us\_Final.pdf

Reading List: <a href="https://qmonnet.github.io/whirl-offload/2016/09/01/dive-into-bpf/">https://qmonnet.github.io/whirl-offload/2016/09/01/dive-into-bpf/</a>

Search: google.com:)

©2016 Open-NFP

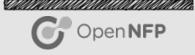

Thanks!

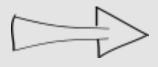

ANY QUESTIONS?